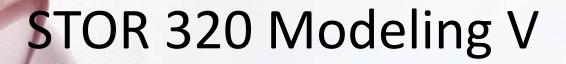

Lecture 19

Yao Li

Department of Statistics and Operations Research
UNC Chapel Hill

#### Introduction

- Now We Consider
  - Categorical Response (Outcome) Variable
  - Numerical/Categorical Explanatory Variables
- Focus is on Classification
- Read Chapter 4 in ISLR

#### Introduction

- Basic Case: Binary Response
  - Variable Has Two Possible Outcomes
  - Typically, Yes or No Responses to a Question
  - Example
    - Y = Who Will Win the 2024 Presidential Election?
    - Y = Did You Pass Your STOR 320 Class?
    - Y = What Factors Influence the Admission into Graduate School?

#### Scenario

- Question: Are Students Who Get Good Grades Likely to be Admitted to Graduate School?
  - Y = Would the Student be Admitted to a Graduate School?
  - X = College GPA
- Why is Linear Regression Inappropriate?

$$P(Admission|X) = \beta_0 + \beta_1 X$$

## **Problem Setting**

Bernouilli Random Variable

$$Y = \begin{cases} 1 & if Yes \\ 0 & if No \end{cases}$$
$$p = E(Y) = P(Y = 1)$$

Sample n Students

$$Y' = \sum Y_i \sim Binomial(n, p)$$

$$\hat{p} = \frac{\sum y_i}{n}$$

Estimated Probability that a Student Would be Admitted to a Graduate School

• Analyze the Effect of X on  $p: p = E(Y|X) \neq \beta_0 + \beta_1 X$ 

# Logit Link

- Modeling the Mean
  - Logit Link Function

$$\log\left(\frac{p}{1-p}\right) = \beta_0 + \beta_1 X$$

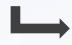

Odds of Admission

- Understanding Odds
  - Odds of Admission = 1
  - Odds of Admission < 1</li>
  - Odds of Admission > 1

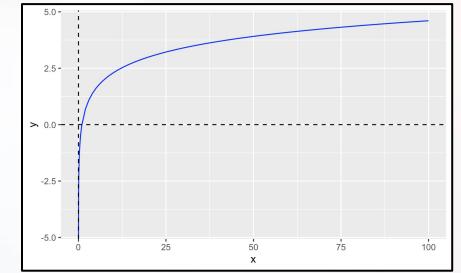

## **Model Construction**

• Solving for  $\frac{p}{1-p}$ 

$$\log\left(\frac{p}{1-p}\right) = \beta_0 + \beta_1 X$$

$$\frac{p}{1-p} = e^{\beta_0 + \beta_1 X} \longrightarrow$$

Odds of Admission Given the Student's GPA

Solving for p

$$p = e^{\beta_0 + \beta_1 X} - p e^{\beta_0 + \beta_1 X}$$

$$p(1 + e^{\beta_0 + \beta_1 X}) = e^{\beta_0 + \beta_1 X}$$

$$p = \frac{e^{\beta_0 + \beta_1 X}}{1 + e^{\beta_0 + \beta_1 X}}$$

Probability of Admission Given the Student's GPA

# Logistic Regression for Classification

• Recall: 
$$Y = \begin{cases} 1 & if Yes \\ 0 & if No \end{cases}$$

- After Getting Data, We Estimate
  - $\hat{\beta}_0$
  - $\hat{\beta}_1$

$$\hat{p} = \frac{e^{\hat{\beta}_0 + \hat{\beta}_1 X}}{1 + e^{\hat{\beta}_0 + \hat{\beta}_1 X}} \implies$$

Estimated Probability of Admission Given the Student's GPA

- Two Scenarios
  - $\hat{p} < 0.5 \implies \hat{Y} = 0$
  - $\hat{p} > 0.5 \implies \hat{Y} = 1$

## Evaluating the LR Model

- Two Methods
  - Leave Out Data Intentionally
  - Use Cross-Validation
- Positives and Negatives
  - True Positive = Predicted an Admission and the Student Got Admitted
  - False Positive=Predicted an Admission and the Student Didn't Get Admitted
  - False Negative = Predicted a Student Wouldn't be Admitted and They Did Get Admitted
  - True Negative = Predicted a Student Wouldn't be Admitted and They Didn't Get Admitted

## **Confusion Matrix**

Confusion Matrix

|                   | Predicted        |                   |  |  |
|-------------------|------------------|-------------------|--|--|
| Actual            | Will be Admitted | Won't be Admitted |  |  |
| Admission         | $n_{11}$         | $n_{12}$          |  |  |
| Isn't<br>Admitted | $n_{21}$         | n <sub>22</sub>   |  |  |

Sensitivity:

$$n_{11}/(n_{11}+n_{12})$$

· Specificity:

$$n_{22}/(n_{21}+n_{22})$$

False Positive Rate:

$$n_{21}/(n_{21}+n_{22})$$

False Negative Rate:

$$n_{12}/(n_{11}+n_{12})$$

### Area Under ROC Curve

|                   | Predicted        |                   |  |  |
|-------------------|------------------|-------------------|--|--|
| Actual            | Will be Admitted | Won't be Admitted |  |  |
| Admission         | $n_{11}$         | $n_{12}$          |  |  |
| Isn't<br>Admitted | $n_{21}$         | $n_{22}$          |  |  |

- True Positive Rate (Sensitivity):  $n_{11}/(n_{11}+n_{12})$
- False Positive Rate:  $n_{21}/(n_{21} + n_{22})$

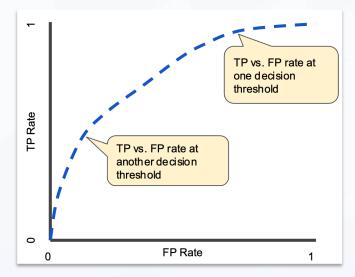

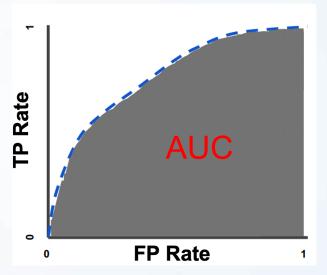

### Titanic: Data

Titanic Survival Data

> library(titanic)

Response Variable

$$Y = \begin{cases} 1 & \text{if Survived} \\ 0 & \text{if Did Not Survive} \end{cases}$$

- Explanatory Variables
  - Passenger Class
  - Sex
  - Age
  - Siblings/Spouses Aboard
  - Parents/Children Aboard
  - Passenger Fare
  - Port of Embarkation

#### Titanic: Data

- Titanic Survival Data (Continued)
  - Selecting Variables of Interest

```
> TRAIN=titanic_train[,c(2,3,5,6,7,8,10,12)]
> TEST=titanic_test[,c(2,4,5,6,7,9,11)])
```

Glimpse of Data

```
glimpse (TRAIN)
## Observations: 891
## Variables: 8
## $ Survived <int> 0, 1, 1, 1, 0, 0, 0, 0, 1, 1, 1, 1, 0, 0, 0, 1, 0, 1,...
## S Pclass
             <int> 3, 1, 3, 1, 3, 3, 1, 3,
                                                                            Problem?
            <chr> "male", "female", "female
## $ Sex
            <dbl> 22, 38, 26, 35, 35, NA,
## $ Age
## $ SibSp
           <int> 1, 1, 0, 1, 0, 0, 0, 3,
                                               ## Observations: 418
           <int> 0, 0, 0, 0, 0, 0, 0, 1,
## $ Parch
                                               ## Variables: 7
## S Fare
            <dbl> 7.2500, 71.2833, 7.9250,
                                               ## $ Pclass <int> 3, 3, 2, 3, 3, 3, 2, 3, 3, 1, 1, 2, 1, 2, 2, 3,...
## $ Embarked <chr> "S", "C", "S", "S", "S",
                                                            <chr> "male", "female", "male", "female", "male", "...
                                               ## $ Sex
                                                          <dbl> 34.5, 47.0, 62.0, 27.0, 22.0, 14.0, 30.0, 26.0, 18.0,...
                                               ## $ Age
                                               ## $ SibSp
                                                          <int> 0, 1, 0, 0, 1, 0, 0, 1, 0, 2, 0, 0, 1, 1, 1, 1, 0, 0,...
                                               ## $ Parch
                                                            <int> 0, 0, 0, 0, 1, 0, 0, 1, 0, 0, 0, 0, 0, 0, 0, 0, 0, 0, ...
                                                            <dbl> 7.8292, 7.0000, 9.6875, 8.6625, 12.2875, 9.2250, 7.62...
                                               # $ Embarked <chr> "0", "S", "0", "S", "S", "S", "O", "S", "C", "S", "S"...
```

#### Visualization: Survival vs. Fare

Visualizing the Data

```
ggplot(TRAIN) + geom point(aes(x=Fare,y=Survived)) + theme minimal() +
                geom smooth (aes (x=Fare, y=Survived), method="lm", alpha=0.3, color="gold") +
                geom smooth (aes (x=Fare, y=Survived), method="glm",
                             method.args=list(family="binomial"),color="deepskyblue1") +
                geom hline(yintercept=0.5, linetype="dashed", size=2, alpha=0.3)
 1.5
Survived 1.0
                                                               500
                                  Fare
```

# Visualization: Survival vs. Age

Visualizing the Data (Continued)

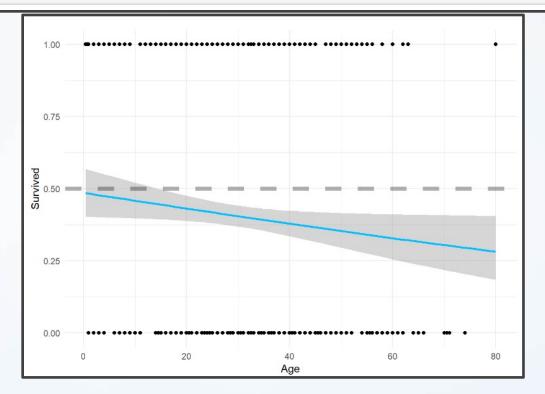

### Visualization: Survival vs. Sex

Visualizing the Data (Continued)

```
TRAIN %>%
  mutate(Sex=factor(Sex)) %>%
  group by (Sex) %>%
  summarize (Prop.Survived=mean(Survived)) %>%
  gaplot() +
  geom bar (aes (x=Sex, y=Prop.Survived),
            stat="Identity", fill="deepskyblue1") +
  theme minimal() +
  theme(text=element text(size=20))
                                            0.6
                                         Prop.Survived
0.2
                                            0.0
                                                           female
                                                                                   male
                                                                       Sex
```

## Data Splitting

- Logistic Regression Models
  - Split Training Set Up

 Modeling the Probability of Survival Given the Ticket Fare, the Sex of the Passenger, and the Age of the Passenger

#### Model 1

- Logistic Regression Models (Cont.)
  - Including 3-Way Interaction

```
logmod1=glm(Survived~.^3, family="binomial", data=TRAIN.IN)
tidy(logmod1)[,c("term", "estimate", "p.value")]
## # A tibble: 8 x 3
                   estimate p.value
    term
    <chr>
                      <dbl> <dbl>
## 1 (Intercept) 1.16 0.0254
## 2 Fare
           -0.0156 0.265
## 3 Sexmale -1.91 0.00314
            -0.0380 0.0636
## 4 Age
## 5 Fare:Sexmale 0.0226 0.148
             0.00175 0.00840
## 6 Fare: Age
## 7 Sexmale: Age 0.0118 0.623
## 8 Fare: Sexmale: Age -0.00169 0.0147
```

#### Model 2

- Logistic Regression Models (Cont.)
  - Only 2-Way Interactions

```
logmod2=glm(Survived~.*.,family="binomial",data=TRAIN.IN)
tidy(logmod2)[,c("term","estimate","p.value")]
## # A tibble: 7 x 3
         estimate p.value
    term
    <chr>
           <dbl> <dbl>
## 1 (Intercept) 0.311 0.453
         0.0161 0.0926
## 2 Fare
## 3 Sexmale -0.849 0.0924
        0.000682 0.961
## 4 Age
## 5 Fare:Sexmale -0.0151 0.0681
## 6 Fare: Age 0.000253 0.229
## 7 Sexmale:Age -0.0343
                         0.0333
```

#### Model 3

- Logistic Regression Models (Cont.)
  - No Way Interactions

#### **Predictions**

#### Getting Predictions

| - 1 |      |          |           |           |           |    |    |    |   |
|-----|------|----------|-----------|-----------|-----------|----|----|----|---|
|     | ##   | Survived | p1        | p2        | р3        | S1 | S2 | S3 |   |
|     | ## 1 | . 0      | 0.1679674 | 0.1631565 | 0.1695469 | 0  | 0  | 0  | _ |
|     | ## 2 | 2 0      | NA        | NA        | NA        | NA | NA | NA |   |
|     | ## 3 | 1        | 0.7028675 | 0.6456134 | 0.7441205 | 1  | 1  | 1  |   |
|     | ## 4 | . 1      | 0.7739275 | 0.7629271 | 0.6503765 | 1  | 1  | 1  |   |
|     | ## 5 | 0        | 0.3543259 | 0.3635900 | 0.2734311 | 0  | 0  | 0  |   |
|     | ## 6 | 1        | 0.1780810 | 0.1743017 | 0.1799857 | 0  | 0  | 0  |   |
|     | ## 7 | 1        | NA        | NA        | NA        | NA | NA | NA |   |
|     | ## 8 | 0        | 0.5379343 | 0.6426473 | 0.6450425 | 1  | 1  | 1  |   |
|     | ## 9 | 0        | NA        | NA        | NA        | NA | NA | NA |   |
|     | ## 1 | .0 0     | 0.2241130 | 0.2324596 | 0.1908923 | 0  | 0  | 0  |   |
| ı   |      |          |           |           |           |    |    |    |   |

Why?

#### **Predictions**

Getting Predictions

```
TRAIN.OUT3=na.omit(TRAIN.OUT2)
head(TRAIN.OUT3,20)
##
      Survived
                                  p2
                                             p3 S1 S2 S3
                       p1
             0 0.16796737 0.16315653 0.1695469
## 1
## 3
             1 0.70286747 0.64561340 0.7441205
## 4
             1 0.77392753 0.76292710 0.6503765
             0 0.35432593 0.36359002 0.2734311
             1 0.17808100 0.17430173 0.1799857
## 8
             0 0.53793429 0.64264728 0.6450425
## 10
             0 0.22411295 0.23245962 0.1908923
```

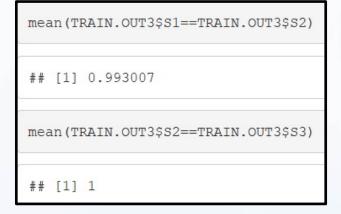

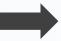

What Do You Notice About the Predictions?

#### **Predictions**

Getting Predictions

```
TRAIN.OUT4=TRAIN.OUT3 %>% select(-p2,-S2)
head(TRAIN.OUT4,8)
                        p3 S1 S3
     Survived
##
                    p1
##
            0 0.1679674 0.1695469
          1 0.7028675 0.7441205
          1 0.7739275 0.6503765
                                     1
          0 0.3543259 0.2734311
                                     0
         1 0.1780810 0.1799857
                                 0 0
          0 0.5379343 0.6450425
                                     1
        0 0.2241130 0.1908923
                                     0
## 11
         1 0.9907016 0.7929174
                                     1
```

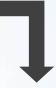

Where Do You See Error?

#### Evaluation

- Evaluating Results
  - Helpful Modifications

```
TRAIN.OUT5 = TRAIN.OUT4 %>%
              select(-p1,-p3) %>%
              mutate(Survived=factor(Survived),S1=factor(S1),S3=factor(S3)) %>%
              mutate(Survived=fct recode(Survived, "Survived"="1", "Died"="0"),
                     S1=fct recode(S1, "Will Survive"="1", "Will Die"="0"),
                     S3=fct recode(S3,"Will Survive"="1","Will Die"="0")) %>%
              mutate(Survived=factor(Survived,levels=c("Survived","Died")),
                     S1=factor(S1,levels=c("Will Survive", "Will Die")),
                     S3=factor(S3,levels=c("Will Survive", "Will Die")))
head(TRAIN.OUT5)
     Survived
                        S1
                                     S3
## 1
         Died
                  Will Die
                               Will Die
## 2 Survived Will Survive Will Survive
## 3 Survived Will Survive Will Survive
         Died
                  Will Die
                               Will Die
## 5 Survived
                 Will Die
                               Will Die
## 6
         Died Will Survive Will Survive
```

### **Evaluation: Confusion Matrix**

- Evaluating Results (Continued)
  - Confusion Matrix
    - Including 3-Way Interactions

No Way Interactions

#### **Evaluation: Rates**

- Evaluating Results (Continued)
  - Error Statistics
    - Code

```
ERROR.RESULTS = tibble(
    Model=c("3 Way","No Way"),
    Sensitivity=c(RESULTS1[1,1]/sum(RESULTS1[1,]),RESULTS3[1,1]/sum(RESULTS3[1,])),
    Specificity=c(RESULTS1[2,2]/sum(RESULTS1[2,]),RESULTS3[2,2]/sum(RESULTS3[2,])),
    FPR=c(RESULTS1[2,1]/sum(RESULTS1[2,]),RESULTS3[2,1]/sum(RESULTS3[2,])),
    FNR=c(RESULTS1[1,2]/sum(RESULTS1[1,]),RESULTS3[1,2]/sum(RESULTS3[1,]))
)
print(ERROR.RESULTS)
```

Results

| Model       | Sensitivity | Specificity | FPR         | FNR         |
|-------------|-------------|-------------|-------------|-------------|
| <chr></chr> | <dbl></dbl> | <dbl></dbl> | <dbl></dbl> | <dbl></dbl> |
| 3 Way       | 0.692       | 0.901       | 0.0989      | 0.308       |
| No Way      | 0.712       | 0.901       | 0.0989      | 0.288       |

## **Evaluation: Package**

Evaluating with ROCit and caret Package

```
> library(ROCit)
```

- > library(caret)
- Generate Confusion Matrix with caret
  - Data: Prediction
  - Reference: Response
  - Input: factor

```
confusionMatrix(as.factor(TRAIN.OUT4$S1),as.factor(TRAIN.OUT4$Survived),positive='1')
confusionMatrix(as.factor(TRAIN.OUT4$S3),as.factor(TRAIN.OUT4$Survived),positive='1')
```

## Caret Output

#### Model 1:

```
Confusion Matrix and Statistics
         Reference
Prediction 0 1
        0 82 16
        1 9 36
              Accuracy: 0.8252
                95% CI: (0.7528, 0.8836)
   No Information Rate: 0.6364
   P-Value [Acc > NIR] : 0.0000005904
                 Kappa : 0.611
Mcnemar's Test P-Value: 0.2301
           Sensitivity: 0.6923
           Specificity: 0.9011
        Pos Pred Value: 0.8000
        Neg Pred Value: 0.8367
            Prevalence: 0.3636
        Detection Rate: 0.2517
   Detection Prevalence: 0.3147
     Balanced Accuracy: 0.7967
       'Positive' Class: 1
```

#### Model 3:

```
Reference
Prediction 0 1
         0 82 15
        1 9 37
              Accuracy: 0.8322
                95% CI: (0.7606, 0.8894)
    No Information Rate: 0.6364
   P-Value [Acc > NIR] : 0.0000002115
                 Kappa : 0.6282
 Mcnemar's Test P-Value: 0.3074
           Sensitivity: 0.7115
           Specificity: 0.9011
         Pos Pred Value: 0.8043
        Neg Pred Value: 0.8454
            Prevalence: 0.3636
         Detection Rate: 0.2587
   Detection Prevalence: 0.3217
     Balanced Accuracy: 0.8063
       'Positive' Class: 1
```

#### **ROC Curve: Model 1**

```
logmod1_roc = rocit(score = logmod1$fitted.values, class = logmod1$y,negref=0)
plot(logmod1_roc)
```

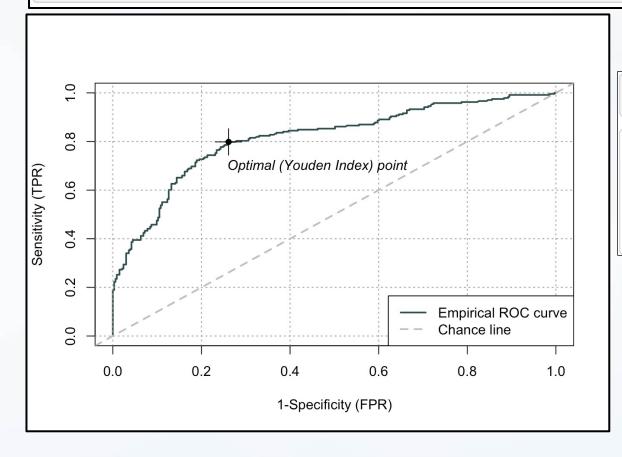

```
##
## Method used: empirical
## Number of positive(s): 238
## Number of negative(s): 333
## Area under curve: 0.8146
```

#### **ROC Curve: Model 2**

```
logmod2_roc = rocit(score = logmod2$fitted.values, class = logmod2$y,negref=0)
plot(logmod2_roc)
```

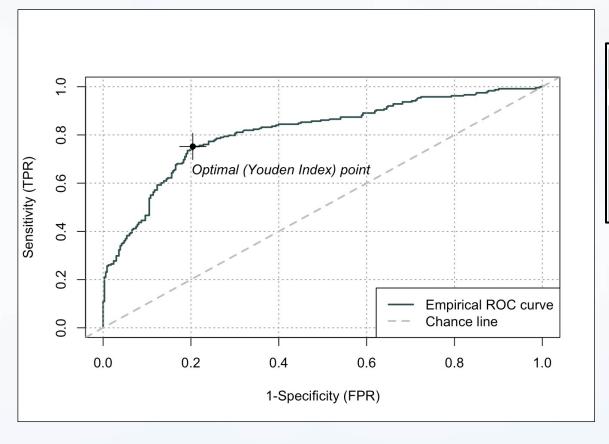

```
##
## Method used: empirical
## Number of positive(s): 238
## Number of negative(s): 333
## Area under curve: 0.813
```